**BILLINGPLATFORM INNOVATION LAB**

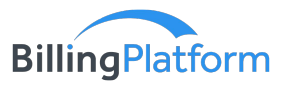

## **REST API Workbench**

Quickly integrate with critical components to extend your enterprise ecosystem

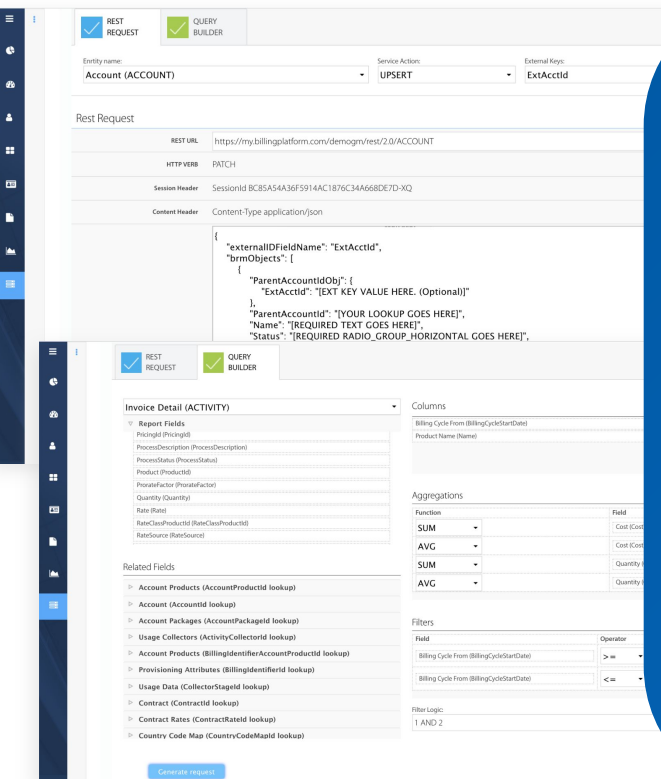

**With the REST API workbench, creating a complete integration with BillingPlatform is as easy as point-and-click.**

- **● Select the object, the operations you want to execute and the optional upsert parameter to build your integration**
- **● The system will take it from there to create the HTTP method, HTTP header parameters and shell for the JSON body**
- **● Use this information to quickly build your new web services client**

The Query Builder lets you create robust SQL queries that will execute over the REST API. Simply select the driving object, then drag the fields you want to use in your query.

From there, the system will generate the SQL request needed to access the data, run the query and present the output in a table, CSV or JSON format.

Easily add date format, aggregate functions, and filters. Edit your query directly in the SQL Window until you have exactly what you need to complete the integration.

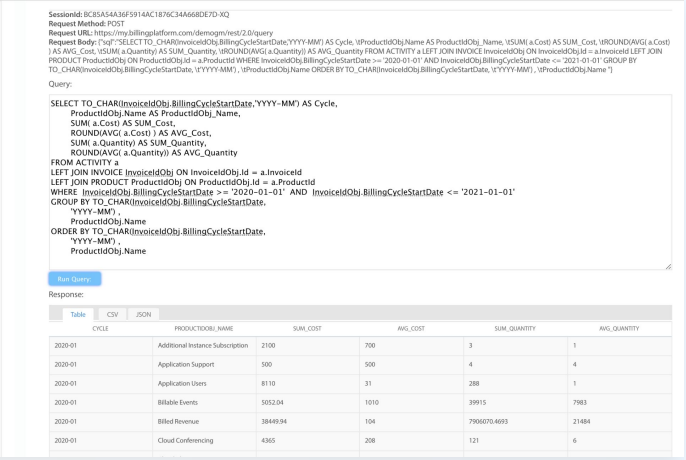

## **With the REST API workbench from BillingPlatform, anyone can be an expert in advanced web services integrations.**

 $\blacksquare$ 

Learn more about BillingPlatform's Innovation Lab: [www.billingplatform.com](http://www.billingplatform.com) or contact us [innovation-lab@billingplatform.com](mailto:innovation-lab@billingplatform.com) © 2021 BillingPlatform Corp. All rights reserved.